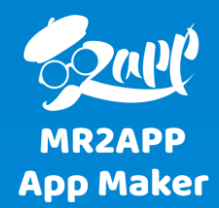

## **آموزش مدیریت اکشن بار با آیتم های دلخواه در اپ های مسترتواپ**

اکشن بار به نوار باالی اپ گفته می شود. شما می توانید آیتم های این بخش را مطابق با سلیقه خودتان تغییر دهید.

چپ

 $\spadesuit$ 

## د می این میکاه ووکامرس تسـت ۲ → 13 = 1 = 13 = تازه دکان (s) د

تنظیمات حساب کاربری

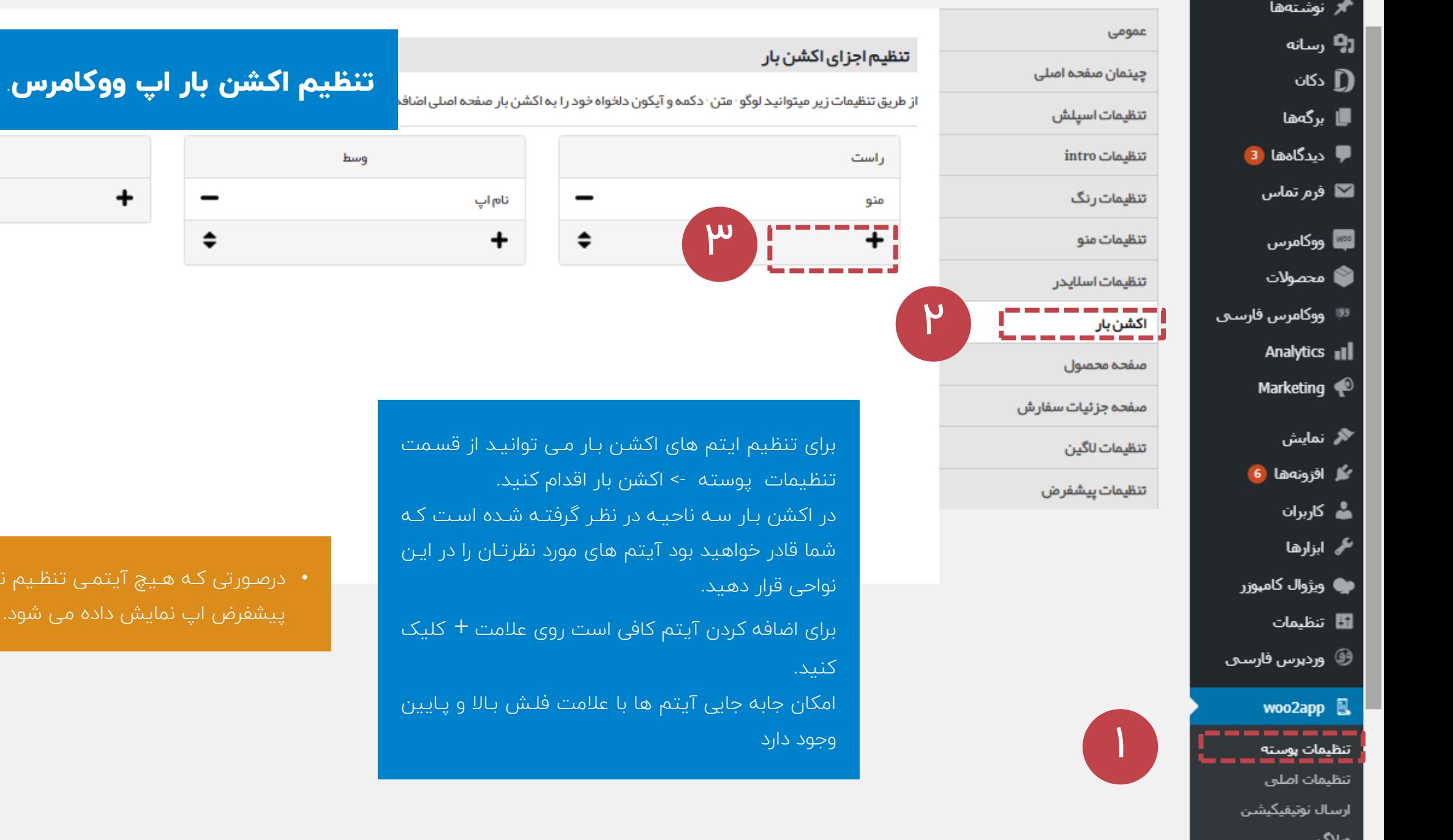

• درصنورتی کنه هنیی آیتمنی تنظنیم نشنود اینتم هنای پیشفرض اپ نمایش دادک می شود.

 $\begin{array}{c} \bullet \end{array}$ 

 $\overline{\phantom{0}}$ 

 $\hat{\mathbf{z}}$ 

وسط

## 

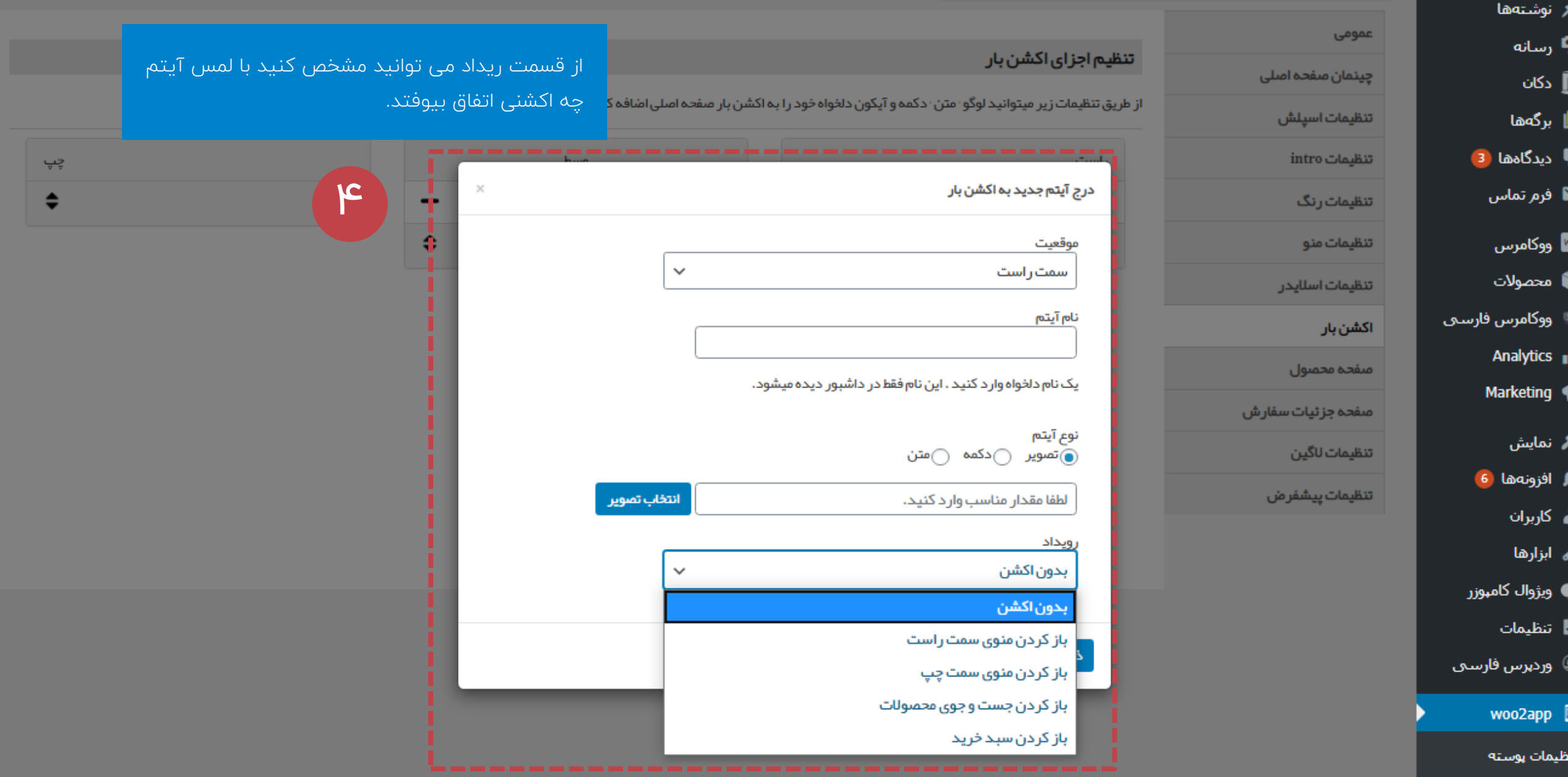

تنظيمات اصلبي

ارسال نوتىفىكىشن

وبلاگ

تنظيمات حساب كاربرى

تنظیم اکشن بار اپ وردپرس

ادسته بندی در <mark>11</mark>

**Jackb** 

**Jackb** 

**Arral** 

**Jackb** 

عنوان يرتامه

دانلود مسابقات تتيس مسترز لندن ٢٠١٥

دانلود مستند اقسانه های لیگ برتر انگلیس

نتایج بازیهای NBA دوم مارس ۲۰۱۶

 $-10$  ways:

- un winner.

- un wurke.

- un winsel

دانلود مسابقات واليبال انتخابى المپيک أروپا

 $Y = 15^2$ 

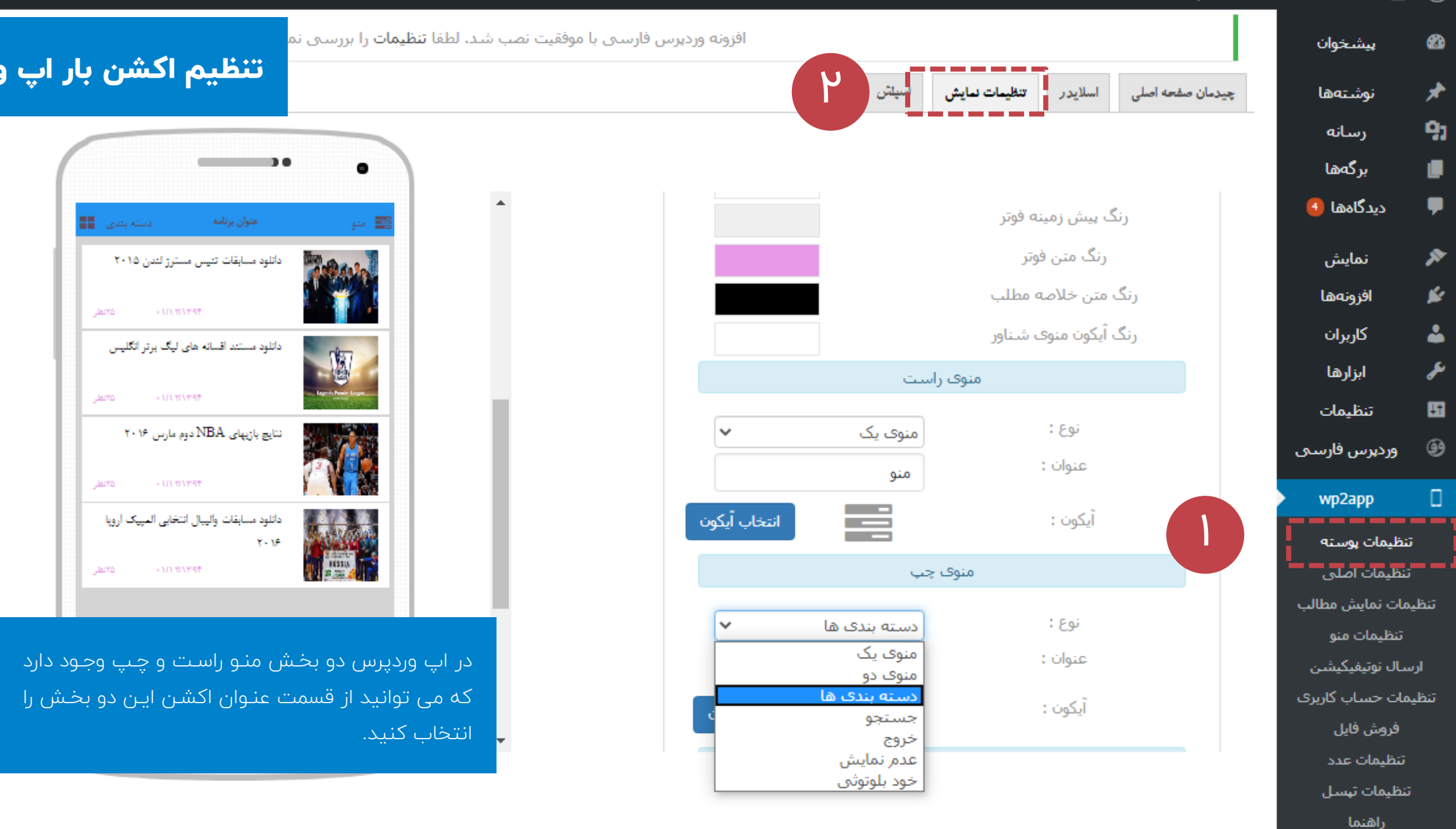

● جمع کردن فهرست